# **Lookup Editor - Bug #2369**

# **Time values are not converted properly**

03/07/2019 05:44 PM - Luke Murphey

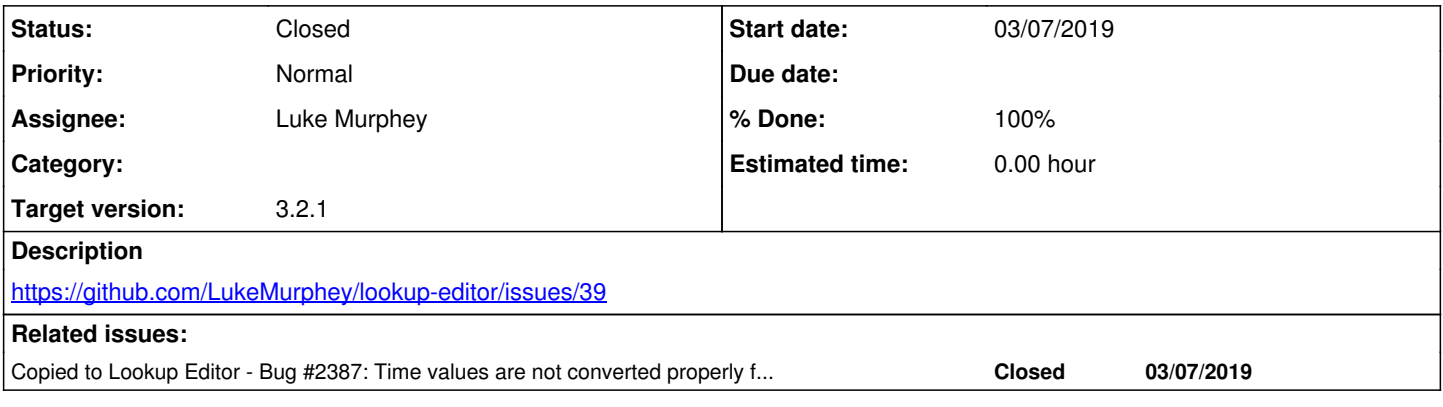

# **Associated revisions**

# **Revision 562 - 03/07/2019 09:54 PM - lukemurphey**

Fixing issue where the time values were getting converted incorrectly

Reference #2369

## **Revision 565 - 03/08/2019 04:44 AM - lukemurphey**

Fixed time conversion issues with CSV lookups

Reference #2369

## **Revision 566 - 03/08/2019 04:44 AM - lukemurphey**

Fixed time conversion issues with CSV lookups

Reference #2369

#### **History**

#### **#1 - 03/07/2019 05:55 PM - Luke Murphey**

- makeRowJSON
- timeRenderer

# **#2 - 03/07/2019 06:13 PM - Luke Murphey**

# **Questions:**

- What happens when a string value is supplied?
- What happens when an epoch is provided?
- **[Answered]** How does includes\_microseconds get set?  $\circ$  lookupRenderer(): when it sees time
	- o getDefaultEditor(): when it sees \_time
- Does formatTime get called with microseconds upon load?
- What happens when formatTime is told to use microseconds?
	- o It edits correctly but gets the wrong value when the lookup is reloaded
	- o It appears to load a ms value
	- <sup>o</sup> It also converts the value to ms when it posts to the endpoint
- **[Answered]** Where does formatTime get called?
	- o getTimeRenderer()

getDefaultEditor(): may only apply to CSVs though

- **[Answered]** What the use cases?
	- o [https://lukemurphey.net/projects/splunk-lookup-editor/wiki/Test\\_Plan#section-4](https://lukemurphey.net/projects/splunk-lookup-editor/wiki/Test_Plan#section-4)
- Is formatTime() correct to multiply the time by 1000 when it include ms?

## **Observations:**

- **[Fixed]** Editing is saving the value with microseconds
- The initial load is assuming that the values include microseconds
- moment assumes that a provided integer has microseconds
- Entering an epoch causes two posts
- Double post is not due to timeRenderer() nor makeRowJSON() changing the time value nor the editor (assigned in "editor:")
- lookupRenderer() is not used for KV lookups
- Getting a source of timeValidator for the second post
- formatTime() is getting the string value in string format that has already been converted
- $\bullet$  formatTime() is doing the right thing upon editing
- The persisting to the KVstore collection isn't causing the problem
- Not setting the column type to "time" in TableEditorView::getColumnsMetadata()
- There is a correctTime format option:<https://handsontable.com/docs/7.0.0/demo-time.html>

# **#3 - 03/08/2019 04:49 AM - Luke Murphey**

*- % Done changed from 0 to 100*

# **#4 - 03/08/2019 05:04 AM - Luke Murphey**

*- Status changed from New to Closed*

# **#5 - 05/01/2019 07:10 PM - Luke Murphey**

*- Copied to Bug #2387: Time values are not converted properly for KV store lookups added*